# Welcome

### to the world of

## MetaRun

#### What is MetaFun

T<sub>E</sub>X does not have a graphical engine, and can only draw horizontal and vertical lines. . . . but . . .

T<sub>E</sub>X has a powerful extension mechanism (using specials) and can write and read files. . . . and . . .

TEX has a beautiful sister called METAPOST, which can be used for non artistic graphics.

... this is why ...

MetaFun is able to give TEX a couple of interesting graphic features based on the METAPOST engine. ... SO ...

MetaFun is just an interface between TEX and METAPOST, and also extends existing ConTEXt functionality.

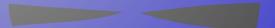

#### Using MetaFun

You can conveniently combine MetaFun graphics with ConT<sub>E</sub>Xt, and base your graphics on information that the typographic engine provides and vise versa.

You can use ConT<sub>E</sub>Xt to create stand alone graphics, that can be integrated in other T<sub>E</sub>X macro packages.

You can use some of the text related features in other macro packages than ConTEXt.

There are many (classes) of METAPOST macros that can be used in pure METAPOST graphics.

You can use plain METAPOST but still use the MetaFun manual to learn a few tricks.

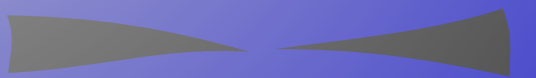

#### What Can MetaFun Do

If you just look at METAPOST, the MetaFun format provides you a series of additional macros.

You can use MetaFun to combine graphics and text, but that feature is not yet generic (and depends on ConTEXt).

You can use MetaFun to create outline texts; this is an independent feature and goes under the name MPY.

Although there are some limitations, figures can be integrated into METAPOST graphics.

MetaFun implements a special driver that enables you to add special effects, like shading.

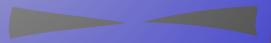

#### More MetaFun

There will be a bit more communication between METAPOST and T<sub>E</sub>X.

More special effects will be added, using the special driver.

More parts of ConT<sub>E</sub>Xt will be capable of communicating with the graphic backend.

Libraries with predefined features and graphics are and will be part of the ConT<sub>E</sub>Xt distribution.

There will be a bit more documentation and much more examples, like like this, this, and this.

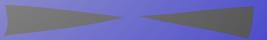

#### Macros, Tools and Manuals

There are two manuals on METAPOST and MetaFun: screen and paper.

There is a manual dedicated to making outlines with makempy.

You can use T<sub>E</sub>XEXEC to process METAPOST files.

You can use mptopdf or TEXEXEC to convert METAPOST output (multiple) figures.

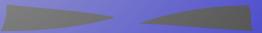